# Cray Product Installation and **Configuration**

**Scott E. Grabow CATS - Software Engineering Services grabowc@cray.com**

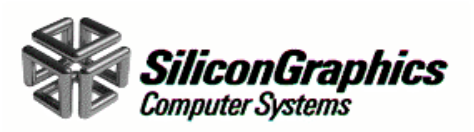

#### Topics Covered in the Presentation

- • **Changes made between UNICOS 9.0 and UNICOS 10.0/UNICOS/mk**
- $\bullet$ **Common Installation Tool(CIT)**
- $\bullet$ **Process similarities for initial and upgrade installation**
- •**Insight and issues of the new process**
- •**If problems are encountered**
- • **Comparison between UNICOS 9.0 and UNICOS 10.0 manuals**

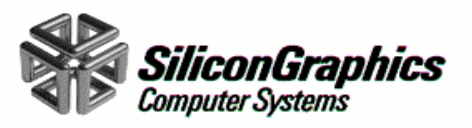

#### Changes Requested by Customers

#### •**Provide**

- an executable binary release for mainline systems
- a robust process for validating software installed
- complete replacement releases
- • **Reduce the**
	- amount of time to perform an installation
	- complexity of the UNICOS Installation Guide
- •**Ensure that relocatable and source files match**
- •**Sharing a single source during OS upgrades**

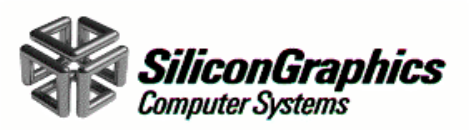

## Changes to Improve Package Quality and Support

- • **Reduce**
	- package complexity
	- the number of variances in packages
- •**Provide a fully populated root and usr file system**
- •**Simplify the installation instructions**
- • **Perform upgrade tests on all systems that a release supports**
- •**Make USMID lines consistent**

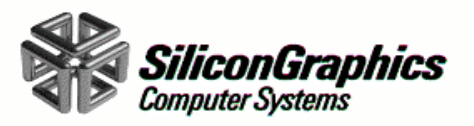

## Changes made for Common Packaging and Installation Process

- $\bullet$ **UNICOS now has three package types**
- •**UNICOS/mk now has two package types**
- • **Unify the installation processes so they use the same tools**
- • **Separation of old installation process into two separate processes**

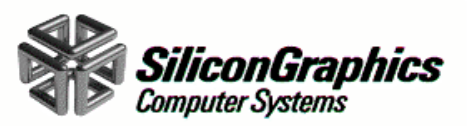

#### Common Installation Tool (CIT) Basics

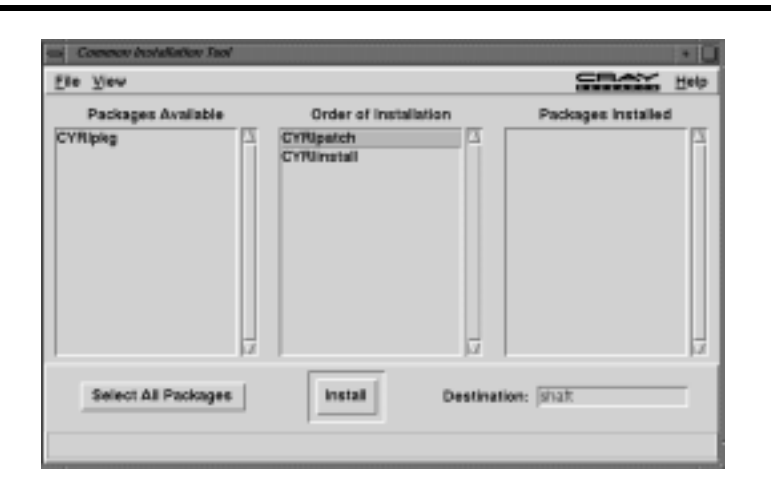

- •**CIT is now the default installation tool**
- •**CIT is a tasked based installation process with a wrapper**
- • **Problems highlighted by CIT and may be caused by package or remote system issues**

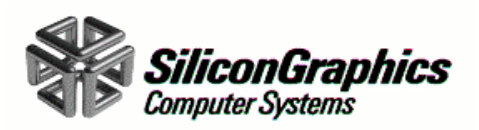

## What is Present on the CD-ROM with CIT?

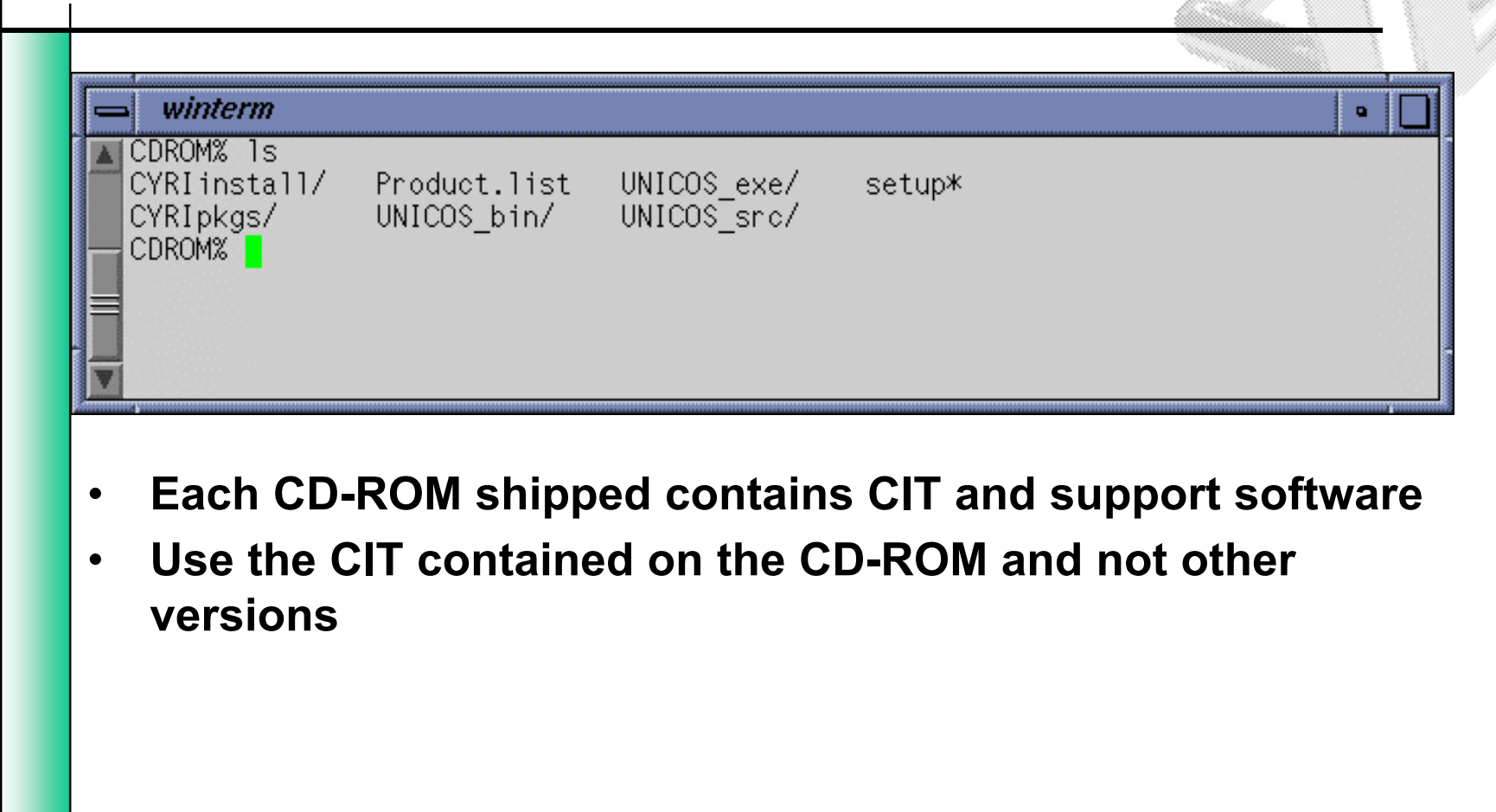

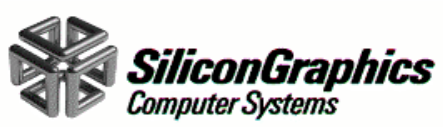

## Things Not Recommended with CIT

- • **Usage of the Root Prefix in CIT's GUI mode or** rootdev **in CIT's interactive mode**
- • **Modification of Verification Information files (vif) as they are checksumed during the installation**

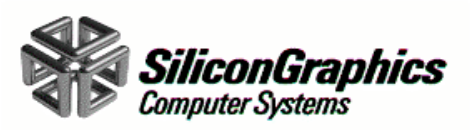

## Similarities Between the Installation Process for UNICOS and UNICOS/mk

- • **UNICOS and UNICOS/mk software installation follow the same high level process:**
	- Preparation
	- Installation of new software
	- Configuration tasks
- •**Documentation flow and text are similar**
- $\bullet$ **Software is shipped in similar packages**
- $\bullet$ **UNICOS and UNICOS/mk pre-installed on systems**
- •**Asynchronous product installation is less complex**

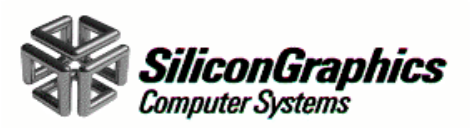

#### Upgrade Installation Process

•**Preparation**

#### •**Installation of new software**

- install software on the mainframe
- verify the software was loaded correctly
- UNICOS.pstload or UNICOSmk.pstload
- $\bullet$ **List revision and update mods in this revision**
- •**Apply local mods**
- •**Configuration tasks**

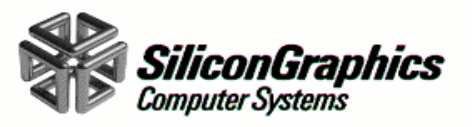

#### Issues with the New Process

- • **Need for** PRIV\_SU **and** NETW\_RCMD\_COMPAT **active in the kernel**
- • **A network connection is required between the workstation and the mainframe**
- $\bullet$  **Sites with security concerns should now perform software installation during dedicated time**

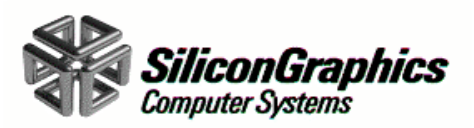

#### Issues with the New Process (continued)

- $\bullet$  **Software being loaded can not reside on DFS file systems, file systems must be local**
- • **A second source partition is needed for UNICOS 9.0 to UNICOS 10.0 upgrade.**
- • **UNICOS 10.0 to future UNICOS 10.0 upgrades can be done with a single source filesystem**

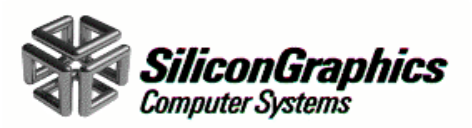

#### Where to Look if Problems Occur

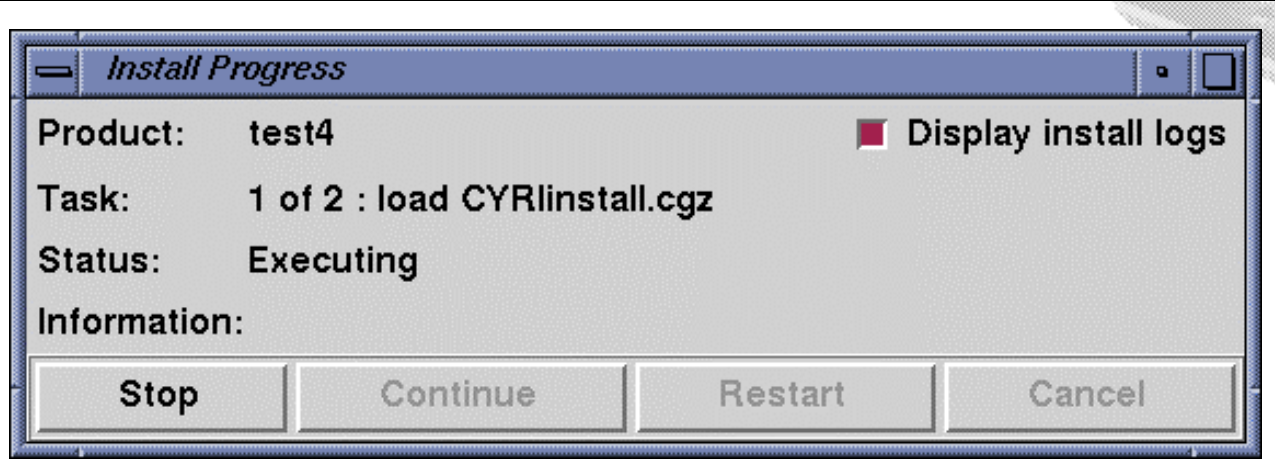

- • **Click on the radio dialog 'Display Install logs' in the Install Progress Window to view CIT installation logs**
- •**CIT installation logs are kept in /tmp/cit.***username*
- • **Important log files are:**
	- *PackageName*.log, config.new
	- cit.log, cit.misc.log

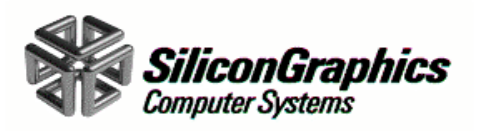

## If Problems are Experienced and an SPR is filed

- • **To quickly address installation problems from a site please provide:**
	- Log files from /tmp/cit.*username*
	- System information from the sysinfo file
	- Whether an initial or upgrade Installation was performed
	- Going from release X to release Y
	- Was a single source upgrade being performed
	- Were backup copies of release X being updated
	- Options to commands given

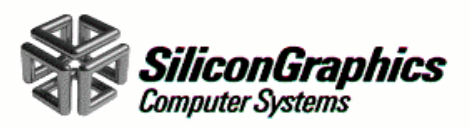

## Why the Manuals were Changed with the New Installation Process

- • **UNICOS 9.0 and early UNICOS/mk Installation Guides had installation and configuration steps intermixed**
- •**The UNICOS 9.0 Installation Guide was poorly organized**
- • **First time customers and users were unsure where to start when loading UNICOS 9.0**

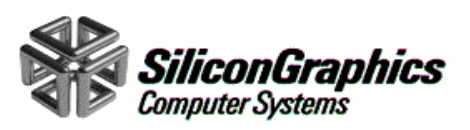

## In Summary

- • **The new process provides features requested by customers**
- •**Relocatable files and source files now match**
- $\bullet$ **More upgrade installation tests are are now possible**
- • **Installation time for a source release has been reduced from 9 hours for UNICOS 9.0 to 3 hours for UNICOS 10.0**
- • **UNICOS and UNICOS/mk installation follow a similar process and use Common Installation Tool**
- •**More focused manuals**

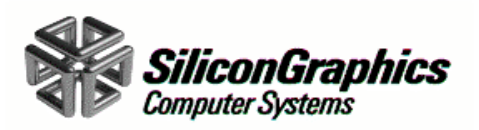